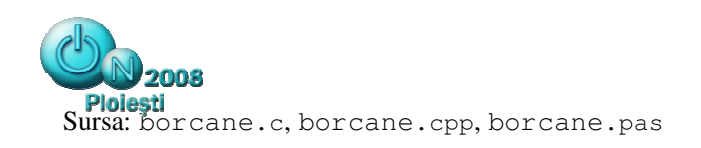

**BARAJ 1** 

# **borcane** 100 puncte

Pe perioada vacantei, Bogdan s-a angajat vânzător la o cofetărie. Aici bomboanele sunt păstrate în n borcane, numerotate de la 1 la n. Din când în când, de plictiseală, Bogdan alege două borcane, ia câte o bomboană din fiecare borcan ales şi apoi pune cele două bomboane într-un al treilea borcan.

În aşteptarea clienţilor, Bogdan studiază următoarea problemă: este posibil ca prin astfel de mutări să adune toate bomboanele într-un singur borcan?

# **Cerin**ţă

Dat fiind numărul de borcane și numărul de bomboane din fiecare borcan, scrieți un program care să determine o succesiune de mutări de tipul celei descrise în enunţ prin care toate bomboanele să fie adunate într-un singur borcan.

### **Date de intrare**

Fișierul de intrare borcane. in conține pe prima linie numărul natural n, reprezentând numărul de borcane. Pe cea de a doua linie sunt scrise n numere naturale  $b_1$   $b_2$  ...  $b_n$ , separate prin câte un spaţiu, reprezentând, în ordine, numărul de bomboane din fiecare borcan.

# **Date de ie**ş**ire**

Fișierul de ieșire borcane.out va conține în ordine mutările executate, câte o mutare pe o linie. O mutare este descrisă prin 3 numere naturale separate prin câte un spațiu  $\alpha$  b c cu semnificația: "se ia câte o bomboană din borcanele a și b și se plasează cele două bomboane în borcanul  $\circ$ ".

# **Restric**ţ**ii**

 $4 \leqslant n \leqslant 100$  $0 \le b_i \le 1000$  $b_1+b_2+\ldots+b_n \geq 4$ 

Iniţial există cel puţin două borcane care conţin bomboane.

### **Exemplu**

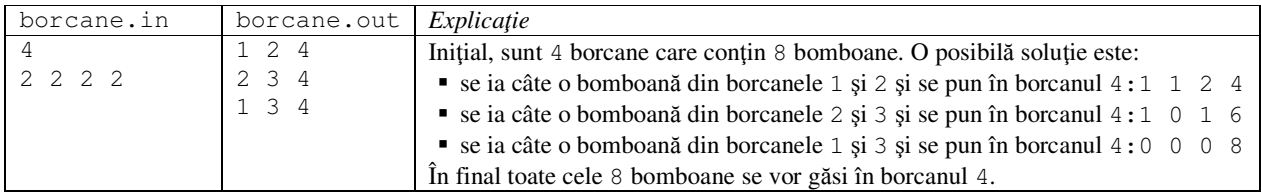

**Timp maxim de execu**ţ**ie: 0.1 secunde/test** 

**Memorie total**ă **disponibil**ă **2 MB , din care 1 MB pentru stiv**ă**.**